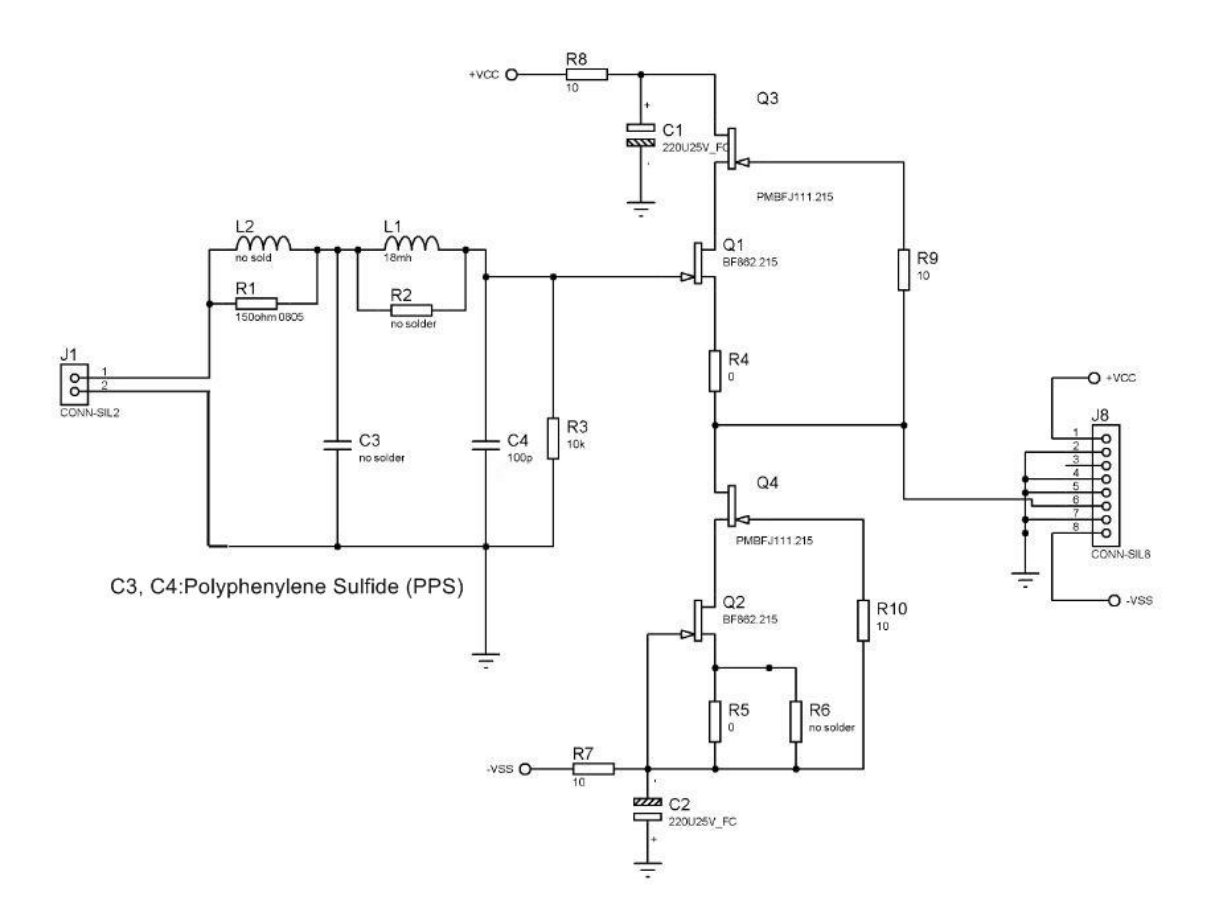

On the PCB board one can design filters from  $1<sup>st</sup>$  to  $4<sup>th</sup>$  order, or the board could be configured as a buffer. The default order is  $2^{nd}$ 

Vcc have to be regulated +15V

-Vss have to be regulated -15V